## **AED1 - Aula 20**

# **Tabelas de símbolos, implementação em vetores ordenados, árvores binárias**

#### **Tabelas de símbolos**

Uma tabela de símbolos:

- Também é chamada de dicionário.
- Corresponde a um conjunto de itens,
	- em que cada item possui uma chave e um valor.
- Suporta diversas operações sobre os itens,
	- sendo busca a principal delas.
- Trata-se de um Tipo de Dado Abstrato, pois
	- o foco está no propósito da estrutura, e não em sua implementação.

Estamos interessados nas seguintes operações:

- busca dada uma chave k, devolva um apontador para um objeto com esta chave. Se não existir devolva "none".
- min (max) devolva um apontador para um objeto com a menor (maior) chave.
- predecessor (sucessor) dada uma chave k, devolva um apontador para o objeto com a maior (menor) chave menor (maior) que k. Se não existir devolva "none".
- percurso ordenado devolva todos os objetos seguindo a ordem de suas chaves.
- seleção dado um inteiro i, entre 1 e n, devolva um apontador para o objeto com a i-ésima menor chave.
- rank dada uma chave k, devolva o número de objetos com chave menor ou igual a k.

Vamos começar a pensar na implementação de uma tabela de símbolos

● e nas estruturas de dados que podemos usar para tanto.

### **Implementação em vetor ordenado**

Considere um vetor ordenado v de tamanho n.

● Como podemos implementar as operações anteriores?

Exemplificar operações com o seguinte vetor

● 3 6 10 11 17 23 30 36

buitca(8): utanolo bura binôria Tinos  
\nlimit  
\n40: 
$$
\sqrt{3} 6 10 (11) 17 23 30 36
$$
  
\n1: puto:  $8 \le 11 \Rightarrow b$  from no further à equalo  
\nlimit of  
\n10:  $\sqrt{3} 6 10 11$  17 23 30 36  
\n2:  $\sqrt{3} 6 10 11$  17 23 30 36  
\n2:  $\sqrt{3} 6 10 11$  17 23 30 36  
\n3:  $\sqrt{3} 6 10$  11 17 23 30 36  
\n3:  $\sqrt{3} 6 10$  11 17 23 30 36  
\n3:  $\sqrt{3} 6 10$  11 17 23 30 36  
\n2:  $\sqrt{3} 6 10$  11 17 23 30 36  
\n2:  $\sqrt{3} 6 10$  11 17 23 30 36  
\n2:  $\sqrt{3} 6 10$  11 17 23 30 36  
\n2:  $\sqrt{3} 6 10$  11 17 23 30 36  
\n2:  $\sqrt{3} 6 10$  11 17 23 30 36  
\n2:  $\sqrt{3} 6 10$  11 17 23 30 36  
\n2:  $\sqrt{3} 6 10$  11 17 23 30 36  
\n2:  $\sqrt{3} 6 10$  11 17 23 30 36  
\n3:  $\sqrt{3} 6 10$  11 17 23 30 36  
\n3:  $\sqrt{3} 6 10$  11 17 23 30 36  
\n3:  $\sqrt{3} 6 10$  11 17 23 30 36  
\n3:  $\sqrt{3} 6 10$  11 17 23 30 36  
\n3:  $\sqrt{3} 6 10$  11 17 23 30 36  
\n3:  $\$ 

Códigos das operações:

- busca binária
	- observe que a seguinte implementação da buscaBinaria
		- devolve uma posição, ainda que não encontre a chave buscada.
			- Que posição é essa?

```
int buscaBinaria(Item v[], int n, Chave x)
{
   int e, m, d;
   e = -1;
   d = n;
   while (e < d - 1) {
       m = (e + d) / 2;if (v[m].char \epsilon \times x)e = m;
        else
           d = m; }
   return d;
}
           ○ Invariante e corretude:
```
- no início de cada iteração do laço temos
	- $v[e] < x < = v[d]$
- na primeira iteração isso vale pois
	- v[-1] e v[n] não estão definidos.
- quando o algoritmo sai do laço temos e = d 1.
	- Assim,  $v[e] = v[d 1] < x < = v[d]$ .
	- Portanto, ao devolver d o algoritmo está indicando
		- a posição que a chave x deve ocupar no vetor,
			- quer ela esteja nele ou não.

#### ● busca

```
int *busca(int v[], int n, int x)
{
```

```
 int i;
   i = \text{buscaBinaria}(v, n, x);if (v[i] == x) return &v[i];
   return NULL;
}
   ● min
int *min(int v[], int n)
{
   return &v[0];
}
   ● predecessor
int *pred(int v[], int n, int x)
{
   int i;
  i = \text{buscaBinaria}(v, n, x);if (v[i] == x \& x \in i != 0) return &v[i - 1];
   return NULL;
}
   ● percurso ordenado
void perc(int v[], int n)
{
   int i;
   for (i = 0; i < n; i++) printf("%d ", v[i]);
   printf("\n");
}
   ● seleção
int *selec(int v[], int n, int i)
{
   return &v[i - 1];
}
   ● rank
int rank(int v[], int n, int x)
{
   int i;
    i = buscaBinaria(v, n, x);
  if (v[i] == x) i++;
   return i;
}
```
Eficiência das operações:

- busca O(log n), deriva da busca binária.
- $\bullet$  min (max) O(1).
- predecessor (sucessor) O(log n), deriva da busca binária.
- percurso ordenado O(n), mínimo possível já que é o tamanho da saída.
- $\bullet$  seleção O(1).
- rank O(log n), deriva da busca binária.

Mas vetor ordenado não funciona/não é eficiente quando o conjunto de itens é dinâmico.

- inserção O(n). Por que?
- remoção O(n). Por que?

Árvores de busca são alternativa para implementar

- tabelas de símbolos que trabalham com conjuntos dinâmicos.
- Mas, antes de chegarmos lá, vamos estudar o que são essas árvores, ○ que generalizam listas encadeadas.
- Em particular, estamos interessados em árvores binárias.

#### **Biblioteca para tabela de símbolos implementada em vetor ordenado**

Segue o código da interface fila.h:

```
typedef struct ts TS;
typedef int Chave;
typedef int Cont;
typedef struct item
{
   Chave chave;
   Cont conteudo;
} Item;
TS *TScria(Item *v, int n);
Item *TSbusca(TS *tab, Chave x);
Item *TSmin(TS *tab);
Item *TSmax(TS *tab);
Item *TSpred(TS *tab, Chave x);
Item *TSsuc(TS *tab, Chave x);
void TSperc(TS *tab);
Item *TSselec(TS *tab, int i);
int TSrank(TS *tab, Chave x);
```
A seguir temos a implementação da biblioteca usando vetor.

```
#include <stdio.h>
#include <stdlib.h>
#include "TS.h"
struct ts
```

```
{
   Item *v;
    int n;
};
void insertionSort(Item v[], int n)
{
   int i, j;
   Item aux;
  for (j = 1; j < n; j++) {
       aux = v[j];for (i = j - 1; i > = 0 && aux.chave < v[i].chave; i--)
           v[i + 1] = v[i];v[i + 1] = aux; /* por que i+1? */
   }
}
```
Extra: observe que a seguinte implementação do insertionSort

```
● é particularmente eficiente.
          ○ Por que?
void insertionSortImproved(Item v[], int n)
{
   int i, j;
   Item aux;
  j = n - 1;for (i = n - 1; i > 0; i--)if (v[i - 1].chave > v[i].chave)
       {
          aux = v[i];v[i] = v[i - 1];v[i - 1] = aux;j = i; }
   for (j++; j < n; j++)
   {
      aux = v[j];for (i = j - 1; aux.shape < v[i].charge; i--)v[i + 1] = v[i]; v[i + 1] = aux; /* por que i+1? */
   }
}
int buscaBinaria(Item v[], int n, Chave x)
{
   int e, m, d;
  e = -1;
  d = n;
```

```
while (e < d - 1) {
       m = (e + d) / 2;if (v[m].change < x)e = m;
        else
           d = m;
    }
    return d;
}
TS *TScria(Item v[], int n)
{
    int i;
    TS *tab;
    tab = (TS *)malloc(sizeof(TS));
   tab-y = (Item *)<b>malloc</b>(n * sizeof(Item));tab\rightarrow n = n;for (i = 0; i < n; i++)tab \rightarrow \vee[i] = \vee[i]; insertionSortImproved(tab->v, tab->n);
    return tab;
}
Item *TSbusca(TS *tab, Chave x)
{
    int i;
   i = buscaBinaria(tab->v, tab->n, x);
   if (tab-y[i].char = x) return &(tab->v[i]);
    return NULL;
}
Item *TSmin(TS *tab)
{
    return &(tab->v[0]);
}
Item *TSmax(TS *tab)
{
    return &(tab->v[tab->n - 1]);
}
Item *TSpred(TS *tab, Chave x)
{
    int i;
    i = buscaBinaria(tab->v, tab->n, x);
   if (tab-y[i].chave == x & 8 & i != 0)
```

```
return &(tab->v[i - 1]);
    return NULL;
}
Item *TSsuc(TS *tab, Chave x)
{
    int i;
   i = \text{buscaBinaria}(\text{tab->}v, \text{tab->}n, x);if (tab-y[i].chave == x & & i != tab -> n - 1)return &(tab-y[i + 1]); return NULL;
}
void TSperc(TS *tab)
{
    int i;
   for (i = 0; i < tab->n; i++) printf("(%d, %d) ", tab->v[i].chave, tab->v[i].conteudo);
    printf("\n");
}
Item *TSselec(TS *tab, int i)
{
  return &(tab->v[i - 1]);}
int TSrank(TS *tab, Chave x)
{
    int i;
   i = \text{buscaBinaria}(\text{tab->}v, \text{tab->}n, x);if (tab-y[i].char = x) i++;
    return i;
}
```
#### **Compilando biblioteca**

Para implementar e compilar um programa que usa nossa biblioteca,

- primeiro incluímos uma chamada para ela no início do programa, #include "TS.h"
- então compilamos a biblioteca em um programa objeto "gcc -c TS.c" ou "gcc -Wall -O2 -pedantic -Wno-unused-result -c TS.c"
- e, finalmente, compilamos o programa principal usando esse programa objeto "gcc TS.o usaTS.c -o usaTS" ou "gcc -Wall -O2 -pedantic -Wno-unused-result TS.o usaTS.c -o usaTS"

Também podemos compilar o programa principal em um programa objeto

"gcc -c usaTS.c" ou "gcc -Wall -O2 -pedantic -Wno-unused-result -c usaTS.c"

● e então compilar os dois programas objetos no executável "gcc TS.o usaTS.o -o usaTS"

## **Árvores binárias**

Cada nó de uma árvore binária corresponde a um objeto com:

- uma chave
- um apontador para o filho esquerdo
- um apontador para o filho direito
- um apontador para o pai

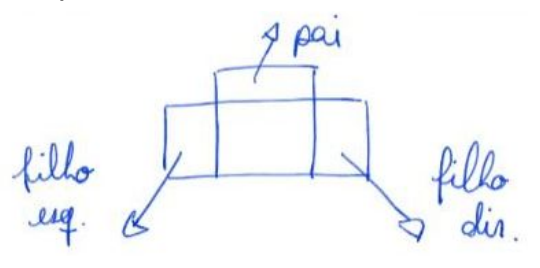

Exemplos de árvores binárias distintas,

● mas que contém o mesmo conjunto de objetos.

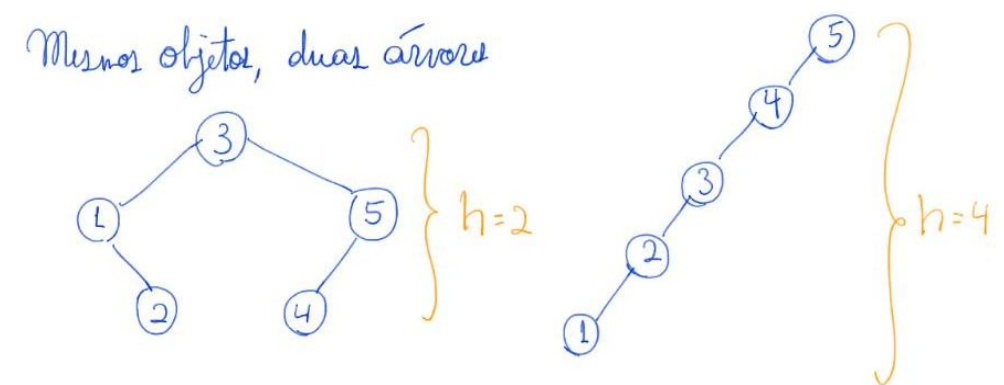

A raiz de uma árvore é o único nó que não é filho de outro.

● Nas árvores anteriores as raízes são 3 e 5, respectivamente.

Uma folha é um nó que não tem filhos.

● Nas árvores anteriores as folhas são 2, 4 e 1, respectivamente.

A altura (h) de uma árvore é o comprimento do maior caminho da raiz até uma folha.

● Nas árvores anteriores as alturas são 2 e 4, respectivamente.

De fato, a altura de uma árvore binária com n nós pode variar muito:

● desde ~= lg n, caso seja perfeitamente balanceada,

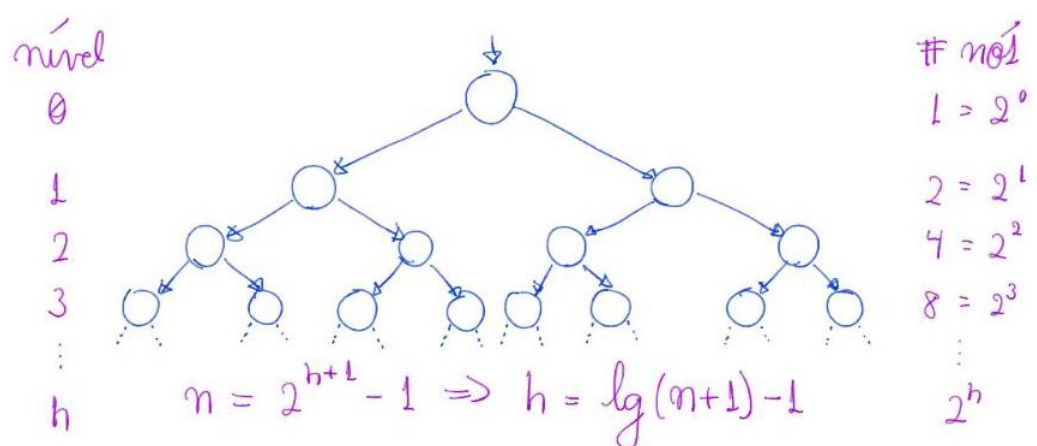

● até n-1, caso seja uma lista encadeada.

Podemos definir uma árvore binária recursivamente como sendo:

- um nó com uma subárvore esquerda e uma subárvore direita,
- ou uma árvore vazia.

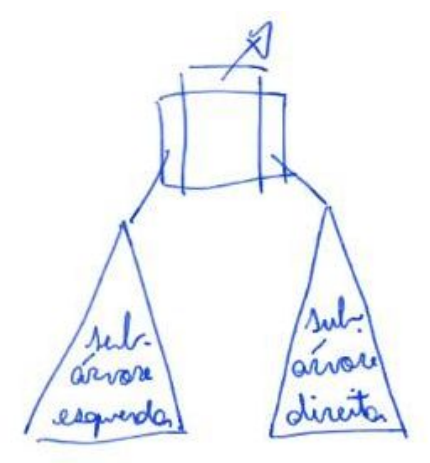

Essa definição recursiva vai nos ajudar a pensar nas operações.